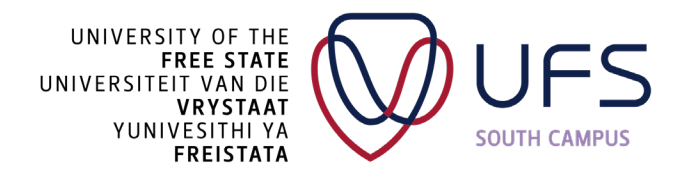

## *Teach Online SLP Glossary of Terms*

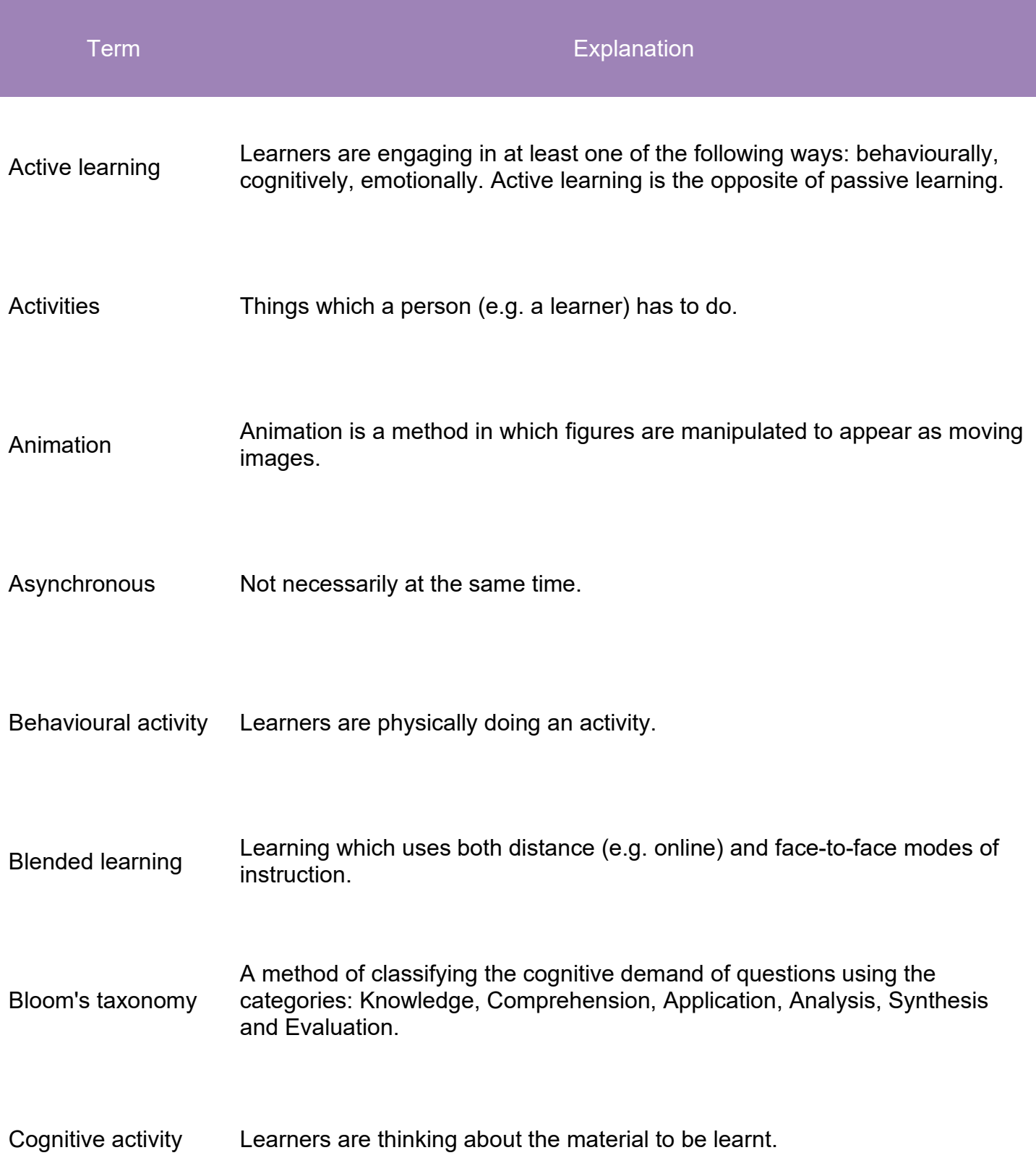

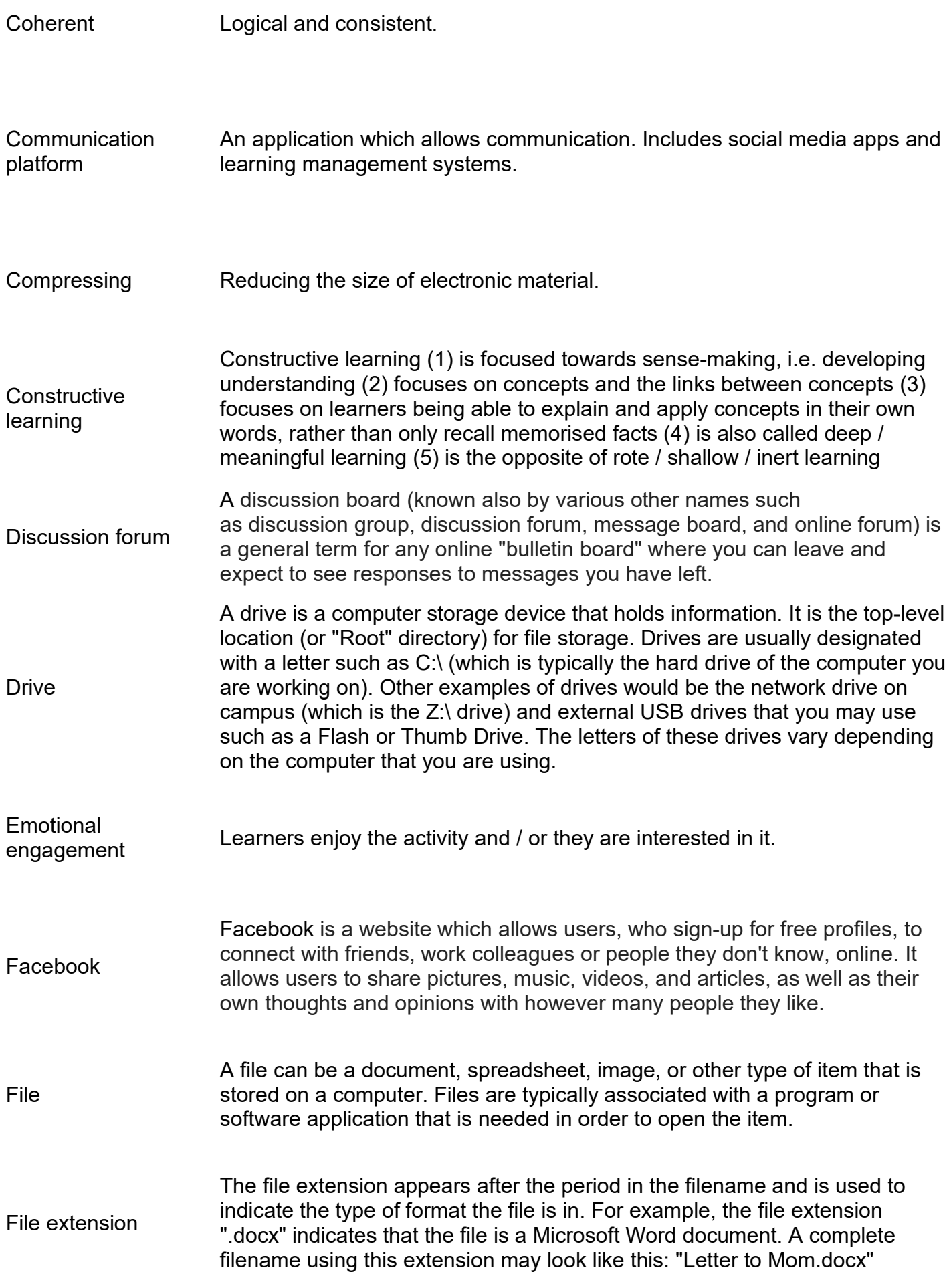

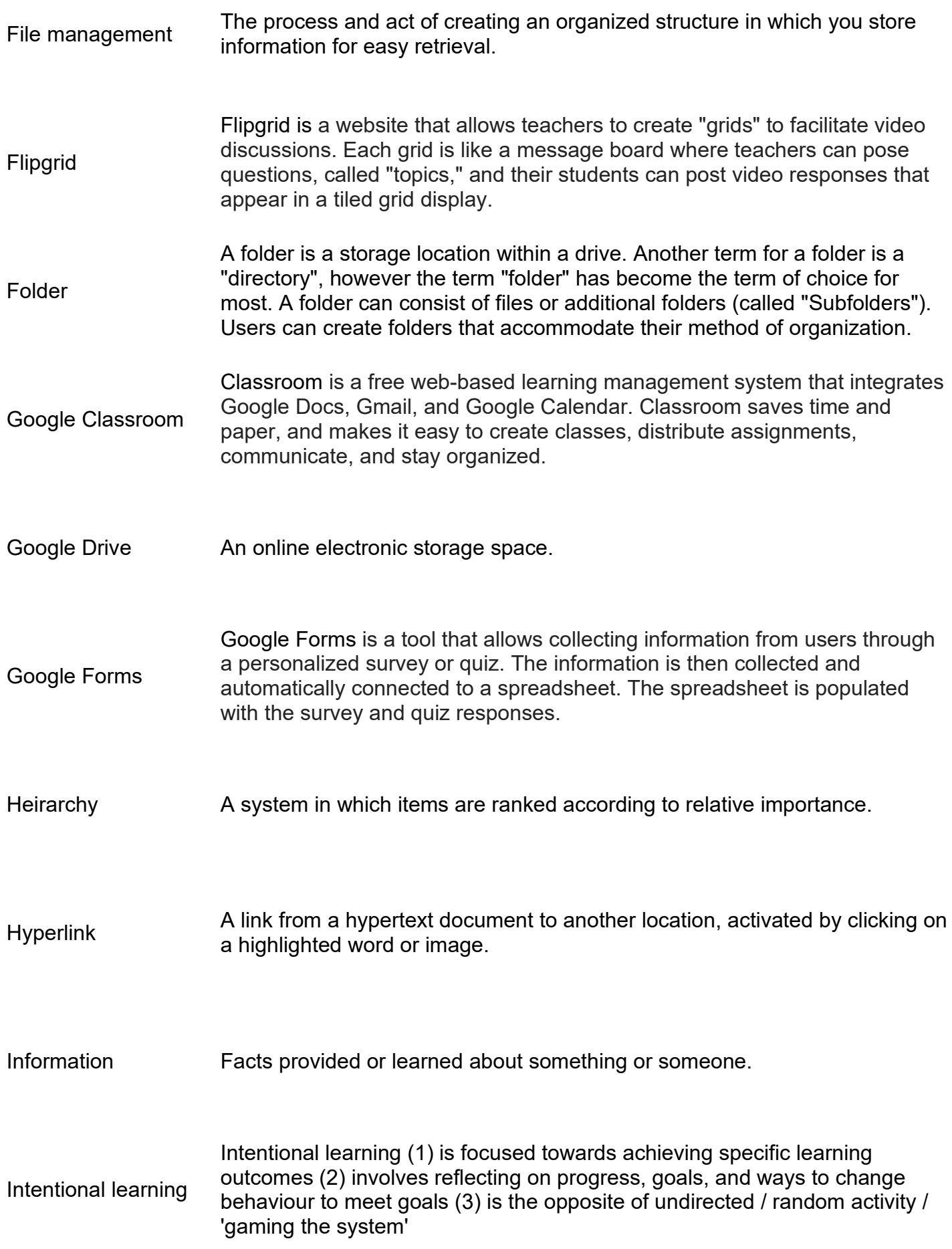

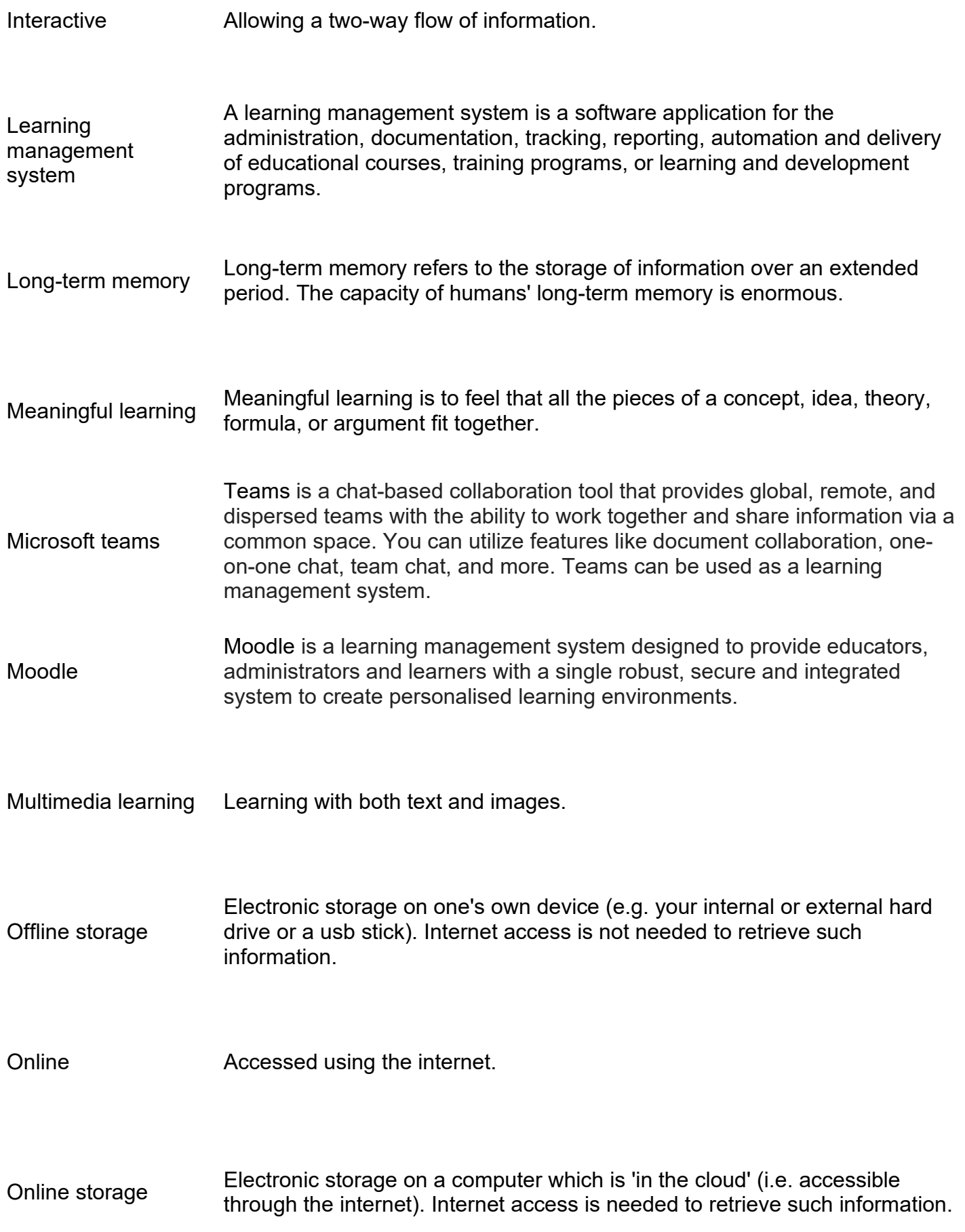

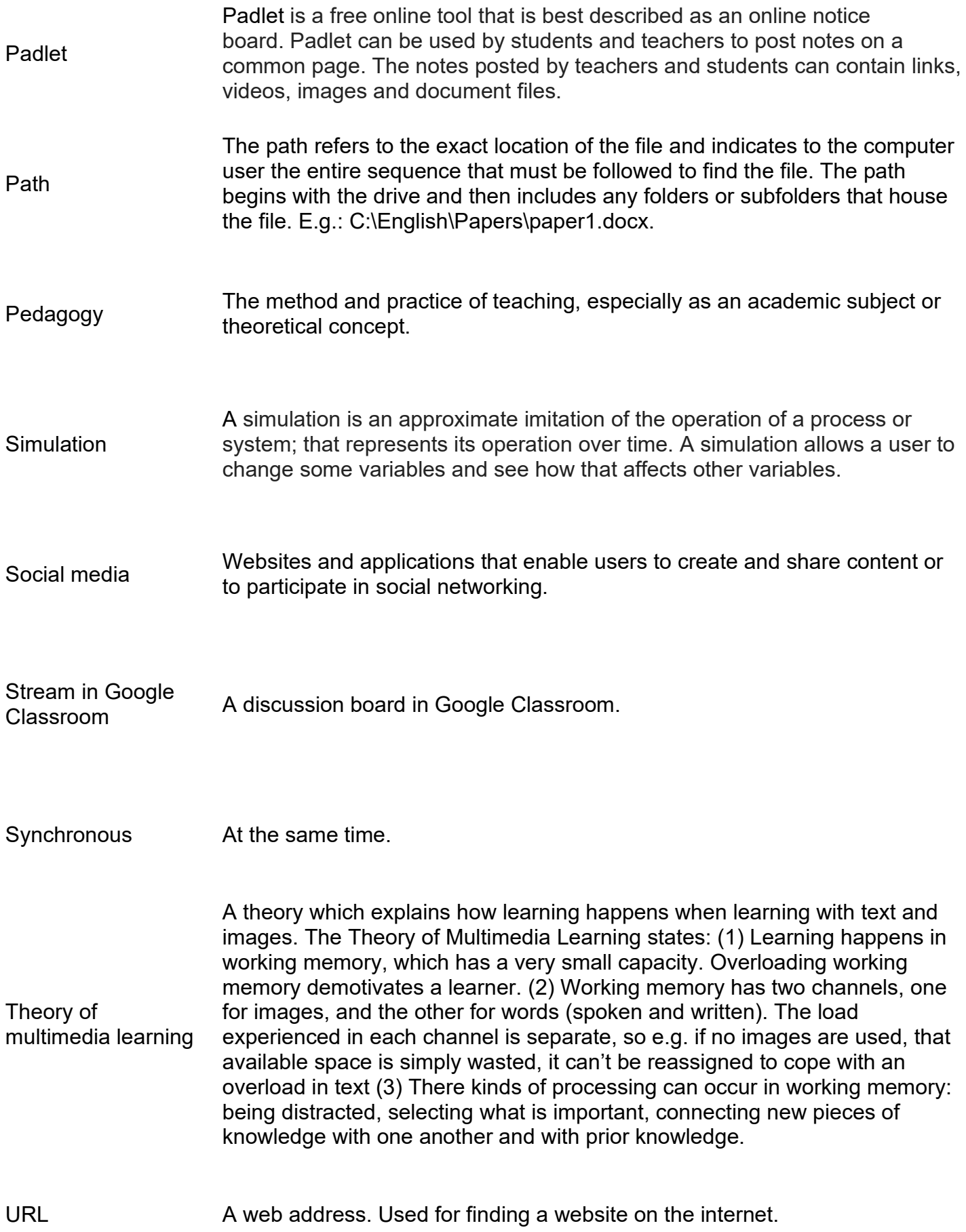

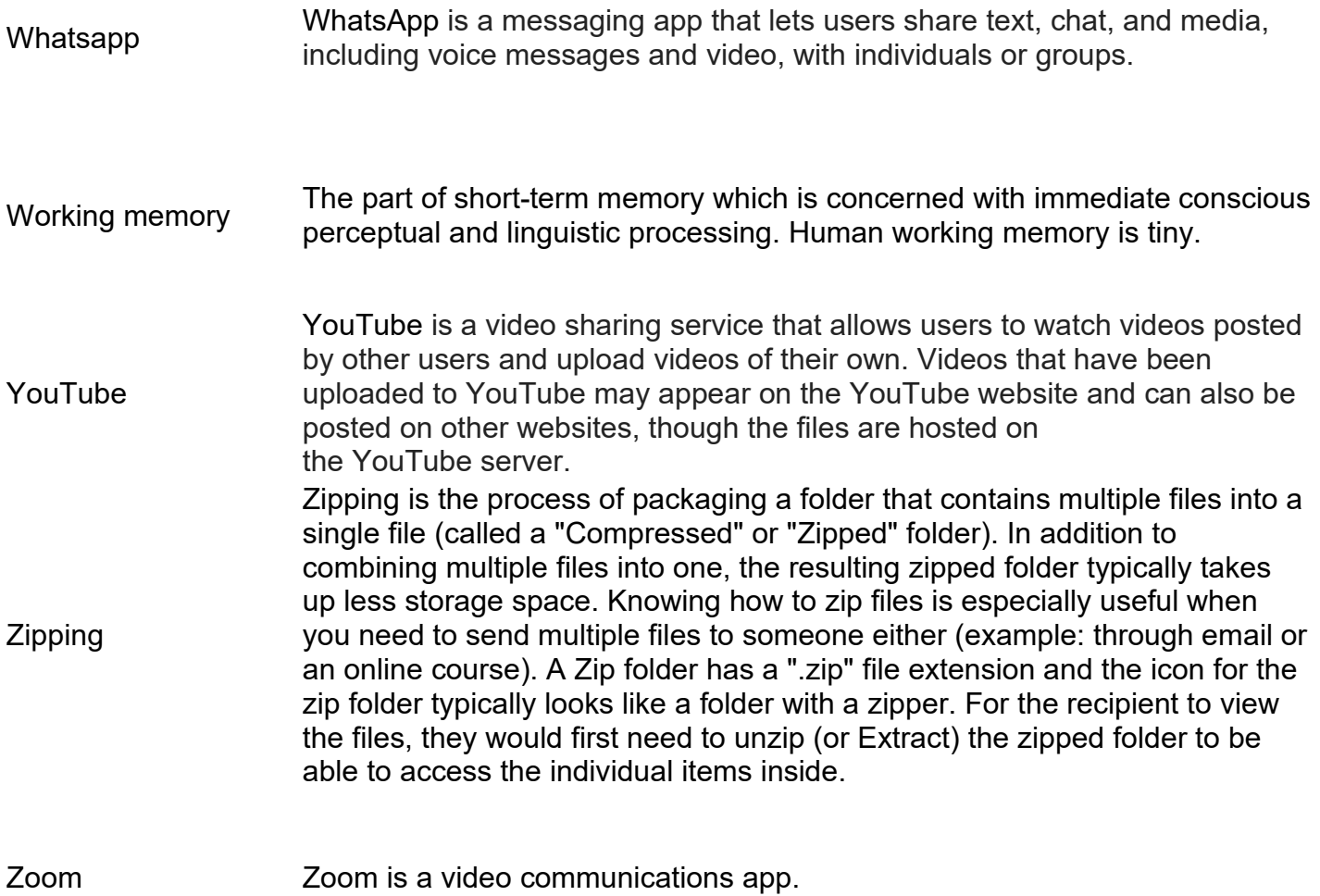